# **Avec Telepac mobile, suivez en temps réel, vos paiements et courriers PAC**

Vous êtes équipés d'un **smartphone ou d'une tablette Androïd** : téléchargez Telepac mobile. Cette application, mise en service en novembre 2015 par le ministère en charge de l'Agriculture et l'Agence de services et de paiement, vous informera, en temps réel, du versement de vos aides PAC et de l'envoi de courriers par votre DDT(M)\* / DAAF\*.

Une version compatible Windows Phone et Apple sera prochainement disponible.

### ► **Comment ça marche ?**

**1. Téléchargez l'application « Telepac mobile »** sur votre smartphone ou votre tablette à partir du magasin Google Play Store.

(https://play.google.com/store/search?q=telepac%20mobile), comme toute autre application Androïd ;

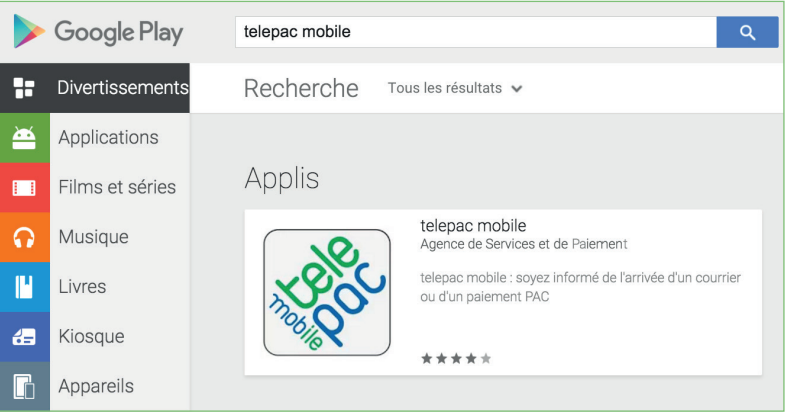

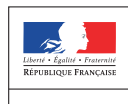

۱s

MINISTÈRE<br>L'AGRICULTURE<br>NGROALIMENTA<br>T DE LA FORÊT

Agence de Services et de Paiement

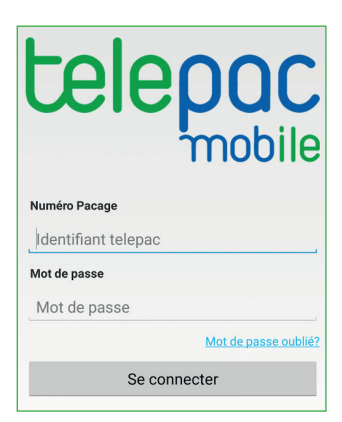

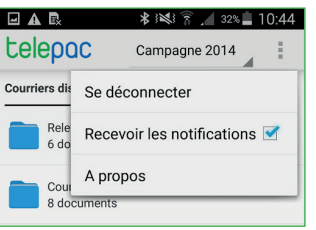

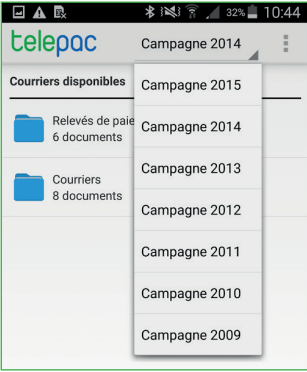

#### **2. Connectez-vous à l'application** avec votre **numéro «Pacage»** et votre **mot de passe**, comme pour accéder à votre compte Telepac, le site internet de télédéclaration des aides de la PAC.

(https://www3.telepac. agriculture.gouv.fr/telepac/auth/ accueil.action).

## ► **Quels avantages ?**

**Vous pourrez, directement depuis votre mobile ou votre tablette :**

- •**recevoir une notification automatique** dès la mise en ligne d'un nouveau courrier ou relevé de paiement ;
- •**consulter et télécharger** les courriers envoyés par votre DDT(M)\* / DAAF\*, depuis la campagne 2009 ;
- •prendre connaissance de vos **relevés de paiement**.

**Toutes ces informations restent disponibles sur votre compte Telepac.**

#### **L'application Telepac mobile va s'enrichir. Elle vous adressera, par exemple, des alertes vous rappelant la date limite de dépôt de vos formulaires.**

**\*** DDT(M) : Directions départementales des territoires (et de la mer)

**\*** DDAF : Direction de l'Alimentation, de l'Agriculture et de la Forêt

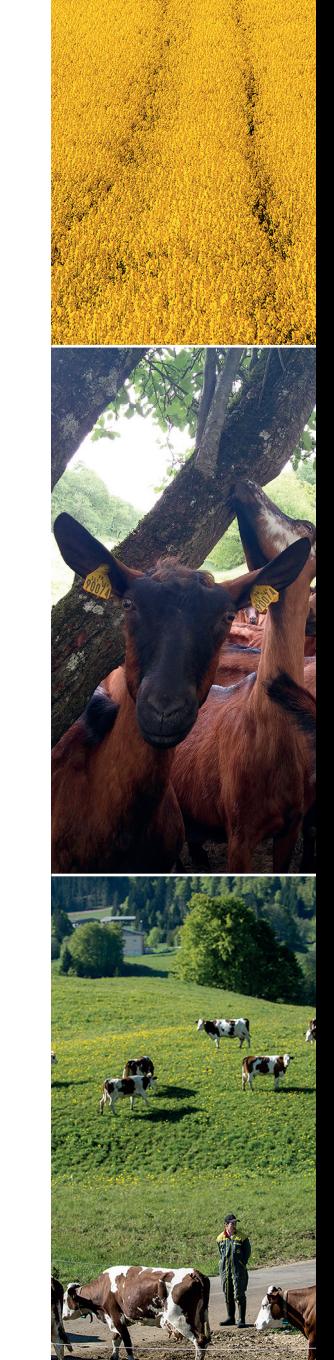